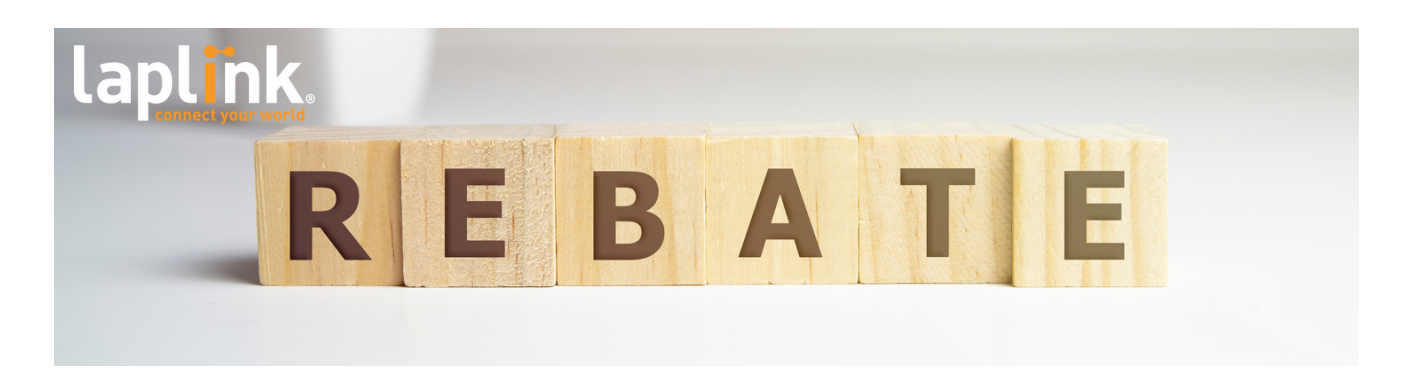

## **Laplink Mail-in Rebate Submission Form**

Receive up to \$50 cash back, or any one of the special offers below, with the purchase of PCmover Ultimate from an authorized retailer between December 5 and December 11, 2022. The maximum rebate amount is not to exceed \$50, and the lowest net price of a PCmover product is not to be less than \$10. Any taxes, shipping costs, or other fees are excluded from the rebate calculation. Rebate requests must be postmarked within 30 days of purchase date and no later than January 9, 2023.

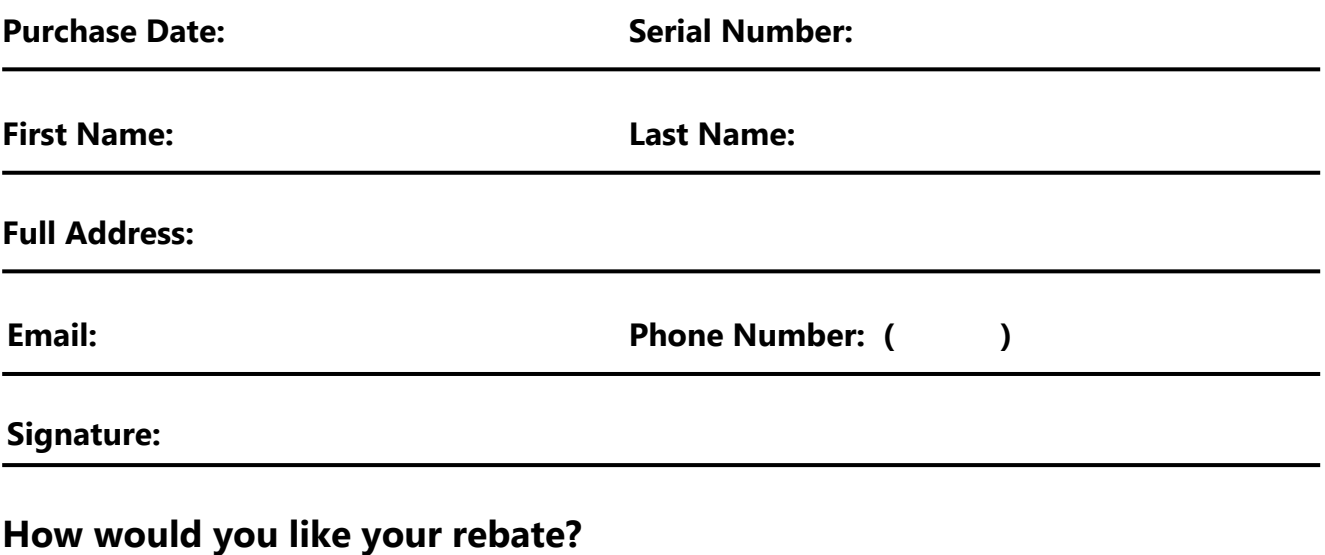

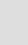

**Extra License of PCmover Pro + SafeErase (\$90 value)**

**Extra License of PCmover Pro + DiskImage (\$100 Value)**

**Send me a check (10 - 12 weeks process time)**

## **How to redeem your rebate:**

- 1. Print and fill out the information above in its entirety. Incomplete forms will not be accepted.
- 2. Check the box of how you'd like to receive your refund (via check, product, etc.).
- Sign a copy of this PDF filled out and collect the following required documentation: 3.
	- $\circ$  A copy of your personal identification<sup>1</sup>, such as a driver's license
	- A copy of the sales receipt from a PCmover Ultimate authorized retailer
	- The original UPC label from the PCmover Ultimate box
	- A signed copy of this PDF document (signature required on both pages)
- 4. Mail the above documentation to:

Laplink Software, Inc. PCmover Rebate (20221202) 10900 NE 4th St, Ste 1030 Bellevue, WA 98004

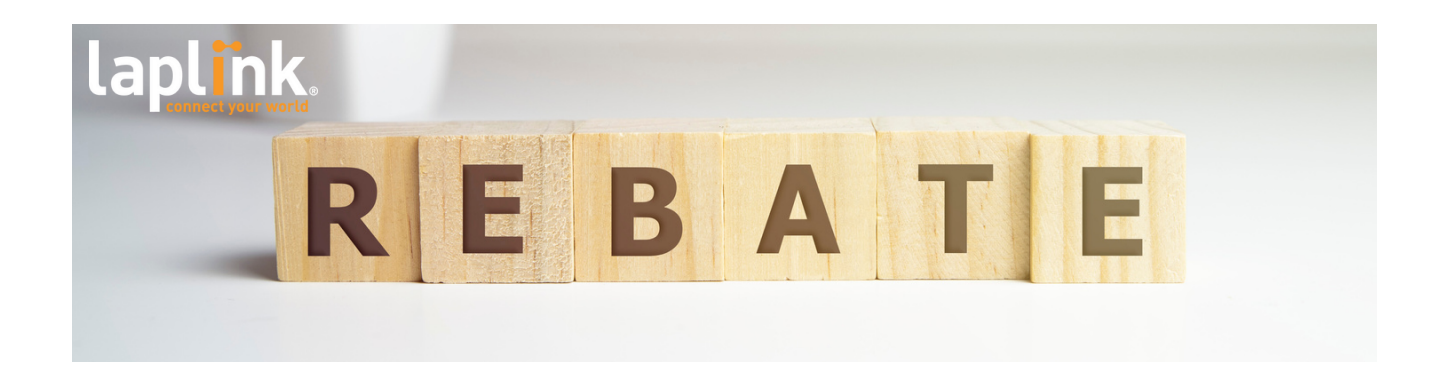

## **The fine print**

<sup>1</sup>To avoid fraudulent requests, you are required to submit evidence supporting your name and address. Acceptable evidence is a copy of government-issued identification (such as a driver's license) or the front page of a utility or credit card bill. Account numbers or other sensitive information may be blacked out. The name and address are required to match the name and address on the rebate request form.

<sup>2</sup>This serial number is required to be registered prior to submission. If you use this product, it is automatically registered. Or, you can register the serial by [clicking](http://www.laplink.com/mysupport/prodreg.asp?SUBMIT1=ADD+New) here and following the directions.

TERMS AND CONDITIONS: Purchase Laplink PCmover from Laplink Retailers and receive up to a \$50 rebate direct from Laplink Software, Inc. Maximum rebate amount not to exceed \$50. The lowest net price of PCmover products is not to be less than \$10. Any taxes, shipping costs, or other fees are excluded from the rebate calculation. Rebate offer valid for purchases made from 12/05/2022 to 12/11/2022. Rebate request must be postmarked within 30 days of purchase date and no later than 01/09/2023. Submit the rebate form fully completed, a copy of the sales receipt/invoice, and the ORIGINAL UPC label cut from the Laplink PCmover package (bottom flap of the box). Incomplete forms will be denied. Limit ONE up-to-\$50 USD Laplink PCmover mail-in rebate per product purchase for each customer. Offer limited to end-users only. No resellers, distributors, or dealers. No substitutions or extensions. Offer is subject to product availability. The rebate value will not exceed the purchase price. Request from PO Boxes will not be accepted. Requests with an invalid or undeliverable mailing address will be denied. The manufacturer is not responsible for insufficient postage or lost or misdirected mail. Your rebate rights cannot be transferred, and this offer is void where taxed, restricted, or prohibited by law. Offer valid for U.S. residents only. Rebate checks are in U.S. funds. Keep copies of all materials submitted as originals become the Manufacturer's property and will not be returned. Warning: Fraudulent submission could result in federal prosecution under mail fraud statutes (Title 18, USC Sections 1341 & 1342). Rebate checks will be mailed in 10-12 weeks upon receipt of a properly completed rebate submission. Rebate checks are void if not cashed within 90 days of issuance and cannot be reissued. If you have not received your check within 12 weeks, call 800-527-5465 or email laplinkRebates@laplink.com for more information.

## **Signature:**